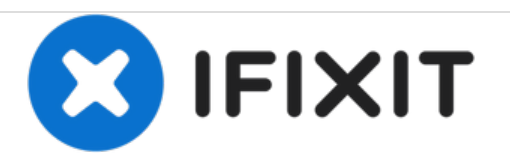

## **Desmontando el ventilador del sistema del Macintosh IIsi**

Escrito por: Chris Green

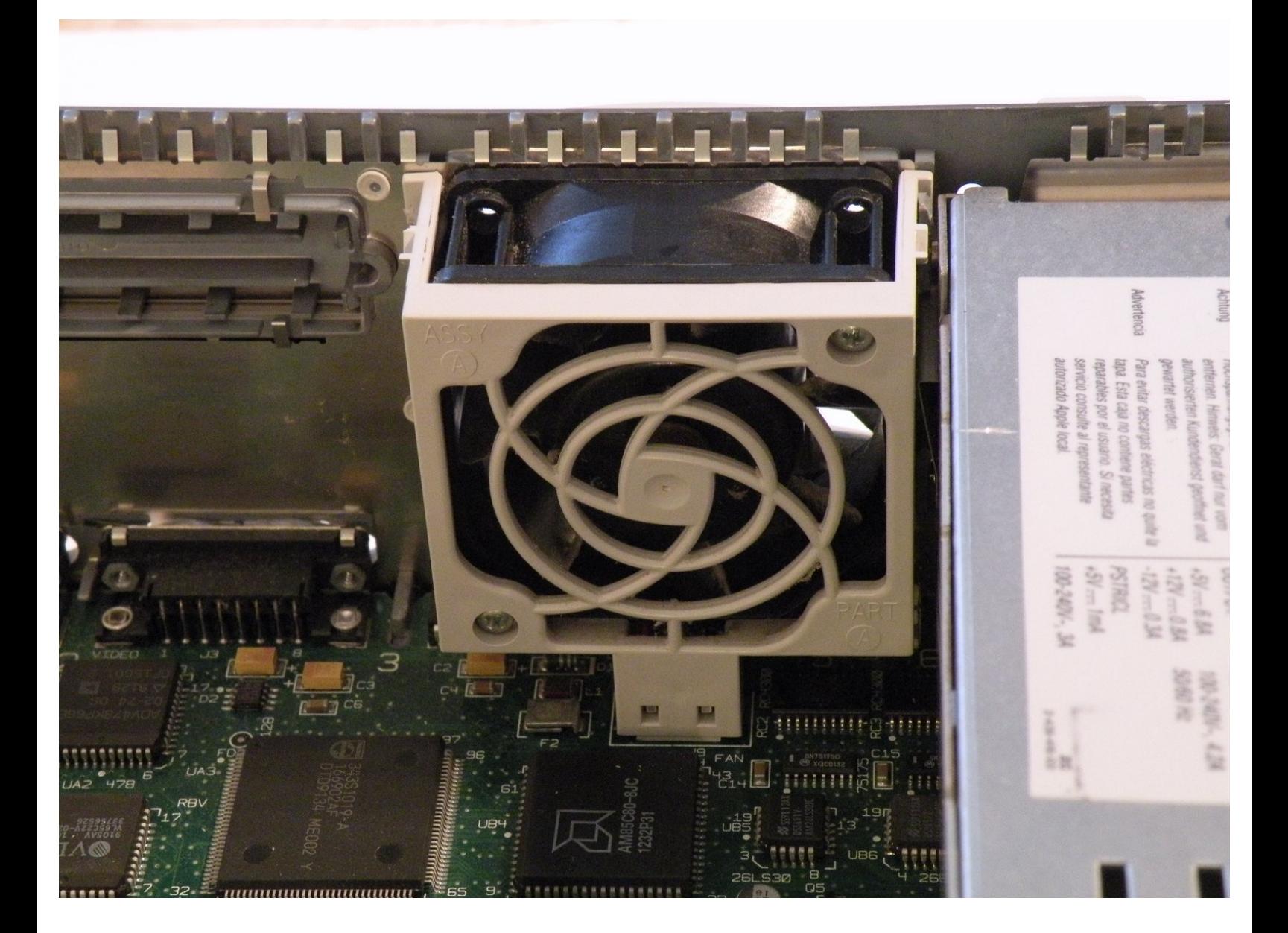

## **INTRODUCCIÓN**

El Macintosh IIsi tiene un ventilador de carcasa montado en el interior trasero de la carcasa del ordenador.

## **Paso 1 — Desmontando el ventilador del sistema del Macintosh IIsi**

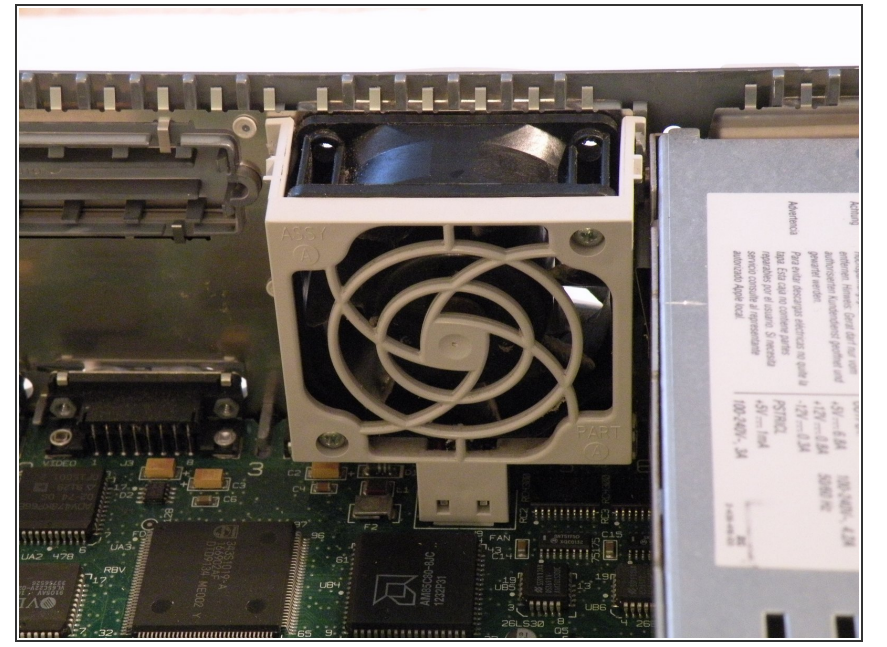

El ventilador recibe la alimentación de dos contactos en la placa lógica y no tiene conector.  $\bullet$ 

## **Paso 2**

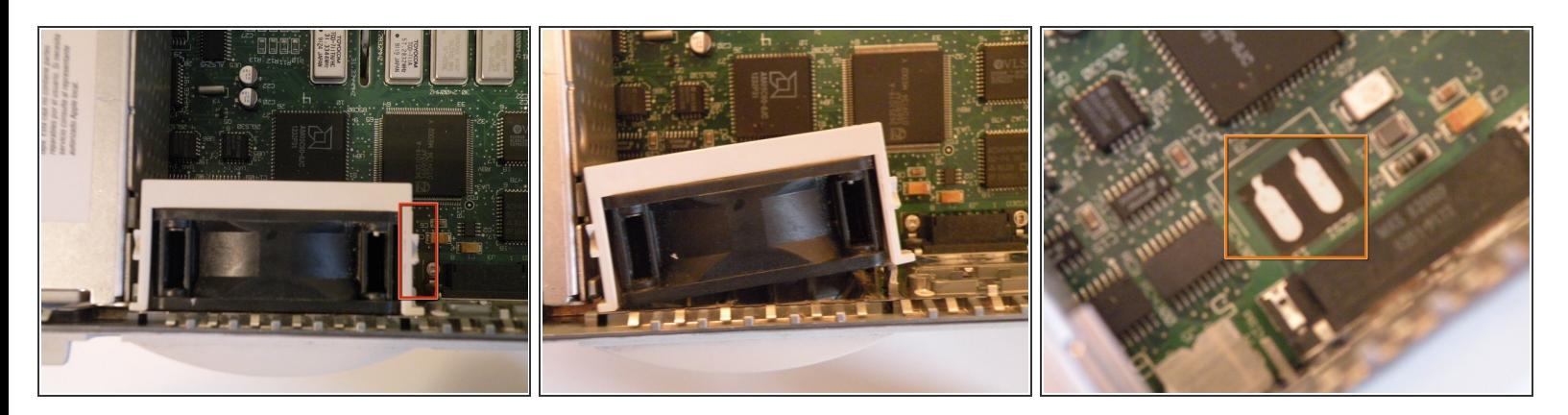

- En todos los años que he trabajado con esta máquina, no he encontrado una buena manera de quitar el ventilador.  $\bullet$
- La mejor forma de empezar es empujando aquí en el lado del ventilador.
- Teniendo cuidado de no ejercer mucha fuerza, intenta empujar, y ladear el ventilador hacia afuera tal cual.  $(2<sup>a</sup>$  foto)  $\bullet$
- Ahora puedes levantar el ventilador completamente y quitarlo.
- Los contactos de alimentación del ventilador en la placa lógica:

Para volver a montar tu dispositivo, sigue estas instrucciones en sentido inverso.